**© 2009-2014 Heinz Kabutz – All Rights Reserved** 2009-201 **leinz Kabutz** Reservec

*1*

## **Reflection Madness**

## **Dr Heinz M. Kabutz**

© 2009-2013 Heinz Kabutz – All Rights Reserved

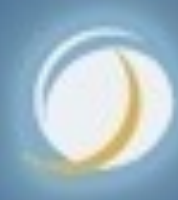

## Javaspecialists.eu

**© 2009-2014 Heinz Kabutz – All Rights Reserved**

hts Reserved

Kabutz

Heinz<sup>1</sup>

## The Java Painkiller

- <sup>l</sup> **Reflection is like Opium – A bit too strong for every day use – But can relieve serious pain – Please do not become a Reflection Addict!**
	-
	-

D102-2014

**© 2009-2014 Heinz Kabutz – All Rights Reserved O 2009-2014 Heinz** zinde> **Rights Reserved** 

## Heinz Kabutz

- **Author of The Java Specialists' Newsletter – Articles about advanced core Java programming**
- l **http://www.javaspecialists.eu**

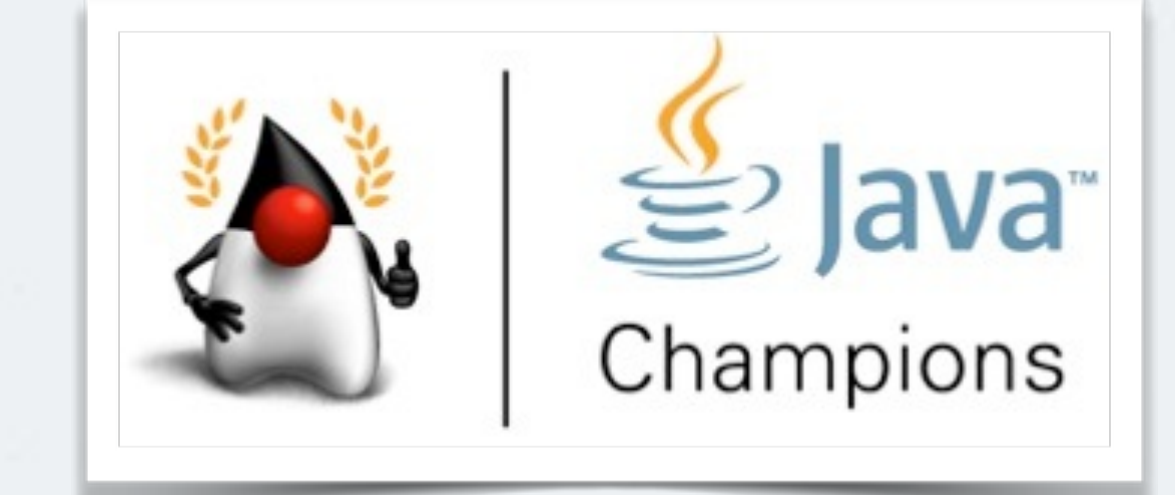

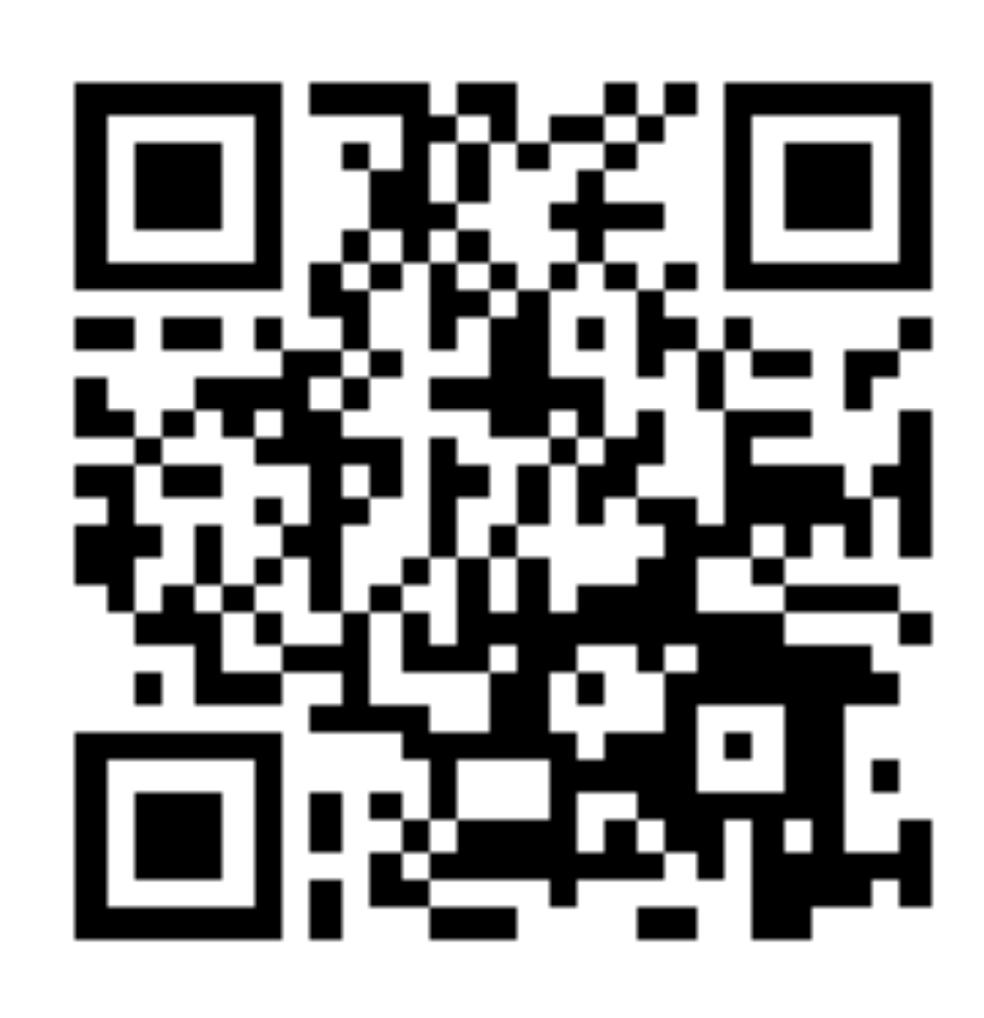

**© 2009-2014 Heinz Kabutz – All Rights Reserved** *4* D102-2014 **Heinz Zingey Rights Reserved** 

## **Introduction to Reflection**

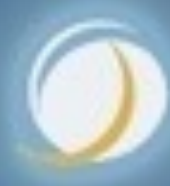

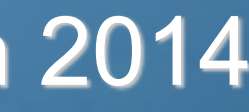

## Introduction To Reflection

- $\bullet$  **Java Reflection has been with us since Java 1.1** 
	- **– We can find out what type an object is and what it can do**
	- **– We can call methods, set fields and make new instances**

*5*

**Job interview:** *"Do you know reflection?"*

> *"Yes, I do. You can use it to modify private final fields and call methods dynamically."*

*"This interview is over."*

**© 2009-2014 Heinz Kabutz – All Rights Reserved**

**hts Reserved** 

Kabutz

Heinz<sup>l</sup>

## Benefits Of Reflection

## **• Flexibility**

- **– Choose at runtime which methods to call**
- **Raw Power** 
	- **– Background work such as reading private data**
	- **Magic Solutions** 
		- **– Do things you should not be able to do** 
			- **• Sometimes binds you to JVM implementation**

D102-2014

## Dangers Of Reflection

- $\bullet$  **Static Code Tools**
- **Complex Code**
- $\bullet$  **Static compiling does not find typical errors** 
	- **– For example, code is written in XML and converted dynamically to Java objects**
- **Runtime Performance**
- $\bullet$  **Limited Applicability** 
	- **– Does not always work in Sandbox**

**© 2009-2014 Heinz Kabutz – All Rights Reserved** © 2009-2014 Heinz Kabutz All Rights Reserved

*8*

## Overview - Reflection Package

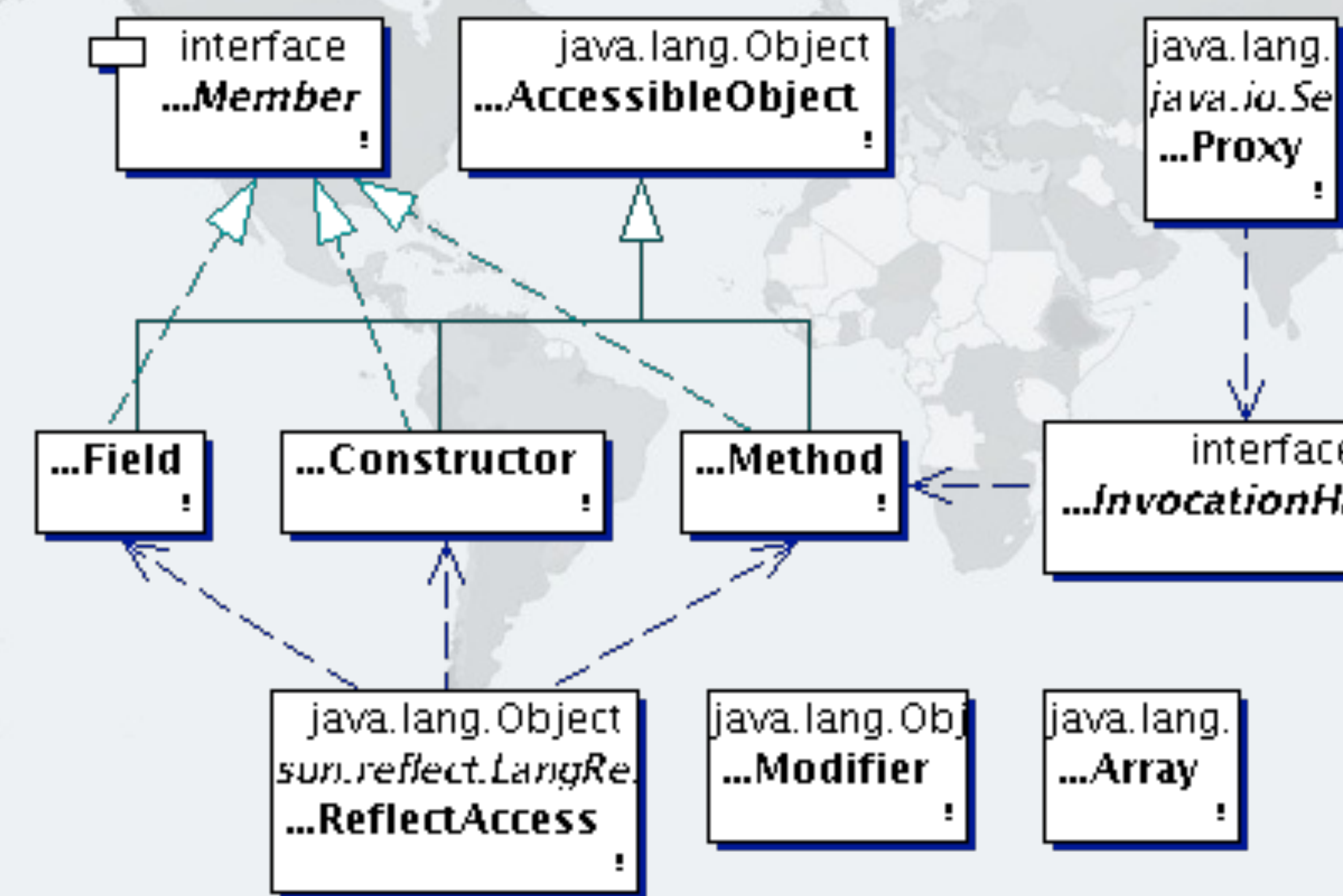

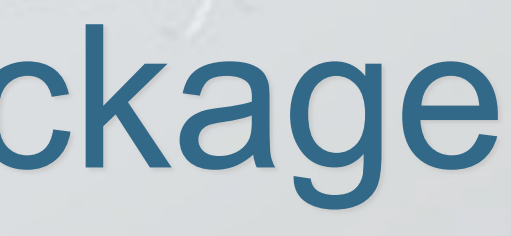

## interface ...InvocationHandler

**© 2009-2014 Heinz Kabutz – All Rights Reserved** © 2009-2014 Heinz Kabutz **II Rights Reserved** 

*9*

## With Class Class Drawn In

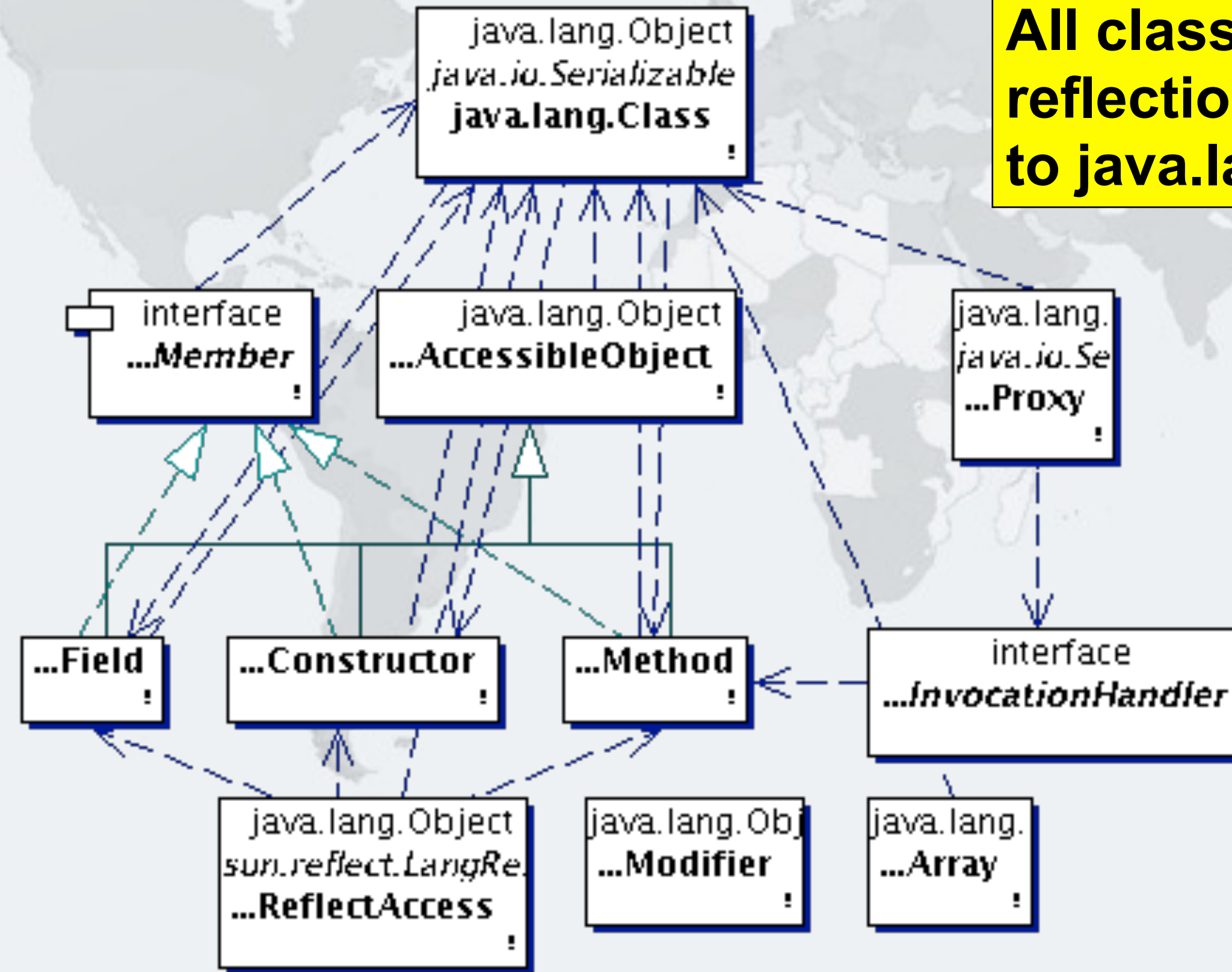

## **All classes in reflection refer to java.lang.Class**

*10*

## Working With Class Objects

- **Once we have the class object, we can find out information about what its objects can do:** 
	- **– What is the superclass?**
	- **– What interfaces does it implement?**
	- **– What accessible methods and fields does it have?** 
		- **• Include methods from parent classes**
	- **– What are** *all* **the methods and fields defined in the class, including private and inaccessible?**
	- **– What are the inner classes defined?**
	- **– What constructors are available?**
	- **– We can cast objects**

**© 2009-2014 Heinz Kabutz – All Rights Reserved** 02-600204 **einz** Kabutz **Rights Reserved** 

*11*

## More Interesting - What Can't We Do?

- $\bullet$  **With standard reflection, we cannot find** 
	- **– Names of parameters for a method** 
		- **• Java 8 allows under certain conditions**
	- **– Anonymous classes declared in methods and classes**
	- **– Generic type parameters of an object** 
		- **• At runtime ArrayList<String> and ArrayList<Integer> are the same class**
- $\bullet$  **We can find some of them with non-reflection tricks**

## Accessing Members

- **From the class, we can get fields, methods and constructors** 
	- **– getField(name), getDeclaredField**
	- **– getMethod(name, parameters...), getDeclaredMethod**
	- **– getConstructor(parameters...), getDeclaredConstructor**

l **Private members require setAccessible(true)**

**© 2009-2014 Heinz Kabutz – All Rights Reserved** © 2009-2014 Heinz Kabutz **Il Rights Reserved** 

*13*

## **Modifying Private State**

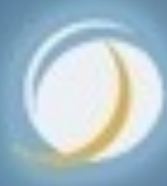

## Javaspecialists.eu

## *14*

## Private Members

- l **Can be made "accessible"** 
	- **– member.setAccessible(true)**
	- **– Requires security manager support**

**public class** StringDestroyer { **public static void** main(String... args) **throws** IllegalAccessException, NoSuchFieldException { Field value = String.**class**.getDeclaredField("value"); value.setAccessible(**true**); value.set("hello!", "cheers".toCharArray()); System.out.println("hello!");

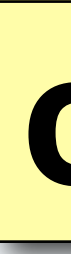

}

## } **cheers**

- $\bullet$  **String is a special case** 
	- **– Shared object between classes if the same static content**

## Newsletter #014, March '01

*15*

System.out.println("hello!"); StringDestroyer.main(**null**); System.out.println("hello!".equals("cheers"));

## **hello! cheers true**

## **© 2009-2014 Heinz Kabutz – All Rights Reserved** 0 2009-2014 Heinz<sup>l</sup> Kabutz ights Reserved

## String History Lesson

- l **Java 1.0 1.2** 
	- **– String contained char[], offset, count**
- l **Java 1.3 1.6** 
	- **– Added a cached hash code**
	- **– String became a shared, mutable, but thread-safe class**
- l **Java 1.7** 
	- **– Got rid of offset and length and added hash32**
- l **Java 1.8** 
	- **– Got rid of hash32 again**

## Newsletter #102, January '05

**• Integers can also be mangled** 

- **– Java typically caches auto-boxed Integers -128 to 127**
- **– We can modify these with reflection**

*17*

Field value = Integer.**class**.getDeclaredField("value"); value.setAccessible(**true**); value.set(42, 43);

**© 2009-2014 Heinz Kabutz – All Rights Reserved** © 2009-2014 Heinz Kabutz **Rights Reserved** 

## Destroying Integer Integrity

## **Integers are more vulnerable than Strings**

*18*

Field value = Integer.**class**.getDeclaredField("value"); value.setAccessible(**true**); value.set(42, 43);

System.out.printf("Six times Seven = %d%n", 6 \* 7);

## **Six times Seven = 43**

## Meaning Of Life

- $\bullet$  **Hitchhiker's Guide to the Galaxy** 
	- **– Modifying a field related to hashCode is a** *very* **bad idea**

*19*

Field value = Integer.**class**.getDeclaredField("value"); value.setAccessible(**true**); value.set(42, 43);

Map<Integer, String> meaningOfLife = **new** HashMap<>(); meaningOfLife.put(42, "The Meaning of Life");

System.out.println(meaningOfLife.get(42)); System.out.println(meaningOfLife.get(43));

## **The Meaning of Life The Meaning of Life**

## Meaning Of Life

- $\bullet$  **Hitchhiker's Guide to the Galaxy** 
	- **– Now we modify field after using it as a hash value**
	- **– Newsletter # 031 from Nov '01**

*20*

Map<Integer, String> meaningOfLife = **new** HashMap<>(); meaningOfLife.put(42, "The Meaning of Life");

Field value = Integer.**class**.getDeclaredField("value"); value.setAccessible(**true**); value.set(42, 43);

System.out.println(meaningOfLife.get(42)); System.out.println(meaningOfLife.get(43));

## **null null**

**© 2009-2014 Heinz Kabutz – All Rights Reserved** © 2009-2014 Heinz Kabutz **Il Rights Reserved** 

## *21*

Javaspecialists.eu

## **Size of Objects**

## Determining Object Size

- $\bullet$  **Object Size is not defined in Java** 
	- **– Differs per platform (Newsletters #029 Aug '01 and #078 Sep '03)** 
		- **• Java 1.0 1.3: Each field took at least 4 bytes**
		- **• 32-bit: Pointer is 4 bytes, minimum object size 8 bytes**
		- **• 64-bit: Pointer is 8 bytes, minimum object size 16 bytes**
		- **• All platforms we looked at increase memory usage in 8 byte chunks**
	- **– Can be measured with the Instrumentation API** 
		- **• Newsletter #142 March '07**
	- **– We traverse object graph using reflection and IdentityHashMap to avoid duplicates** 
		- **• You might need to define your own endpoints**

## Reflection-Based Memory Counting

- l **Find all connected objects and measure size** 
	- **– Count each object only once (IdentityHashMap)**
	- **– Skip shared objects (Strings, Boxed Primitives, Classes, Enums, etc.)**

## **• Result is scary**

- **– In "C", "Heinz" was 6 bytes** 
	- **• String "Heinz" uses 80 bytes on a 64-bit JVM – Unless it is an "interned" String, then zero**
- **– Empty HashMap uses 216 bytes**
- **– List of 100 boolean values set to true** 
	- **– LinkedList uses 6472 bytes**
	- **– ArrayList uses 3520 bytes**
- **– BitSet uses 72 bytes**

## String Deduplication

- l **Java 1.8.0\_20, with G1, char[]s in Strings shared** 
	- **– Happens automatically**
	- **– Can save substantial memory on some systems**
	- **– -XX:+UseG1GC -XX:+UseStringDeduplication**
	- **– Show effect with -XX:+PrintStringDeduplicationStatistics**

# **© 2009-2014 Heinz Kabutz – All Rights Reserved © 2009-2014 Heinz Kabutz** hts Reserved

## Reified Primitive Types?

- $\bullet$  **Java 7 was going to support ArrayList<int>** 
	- **– Fortunately this was dropped**
	- **– Each int would use 24 bytes!** 
		- **• Rather use primitive specific collection classes**

**© 2009-2014 Heinz Kabutz – All Rights Reserved** 02-0002 **Heinz** Kabutz ights Reserved

## Instrumentation-Based Memory Counting

**– Only a shallow size, for deep sizes we still need reflection**

## l **Implementation-specific** *estimate* **of object size public class** MemoryCounterAgent { **private static** Instrumentation inst;

*26*

 */\*\* Initializes agent \*/*  **public static void** premain( String agentArgs, Instrumentation inst) { MemoryCounterAgent.inst = inst; }

 */\*\* Returns object size. \*/*  **public static long** sizeOf(Object obj) { **return** instrumentation.getObjectSize(obj); }

## Application of MemoryCounter

## $\bullet$  **Educational Tool**

- **– Explains why Java needs 100 TB of RAM just to boot up**
- **Debugging**
- **– One customer used it to discover size of user sessions** 
	- **• Need to define custom end-points in object graph**
- $\bullet$  **Ongoing Monitoring** 
	- **– Not that useful, too much overhead**

# **© 2009-2014 Heinz Kabutz – All Rights Reserved** D102-2014 **Heinz Zingey Il Rights Reserved**

## Javaspecialists.eu

## **Java Caller ID**

- $\bullet$  **With Sun's JVM, we have sun.reflect.Reflection** 
	- **– Used in Class.forName(String)**

## Finding Out Who Called You

*29*

**public class** CallerID { **public static** Class<?> whoAmI() { **return** sun.reflect.Reflection.getCallerClass(2); } }

**public class** CallerIDTest { **public static void** main(String... args) { System.out.println(CallerID.whoAmI()); }

}

## **class CallerIDTest**

## @CallerSensitive  $\bullet$  **Java 8 disabled the call to Reflection.getCallerClass(int)**   $\bullet$  **For finding out direct caller, use**

## *30*

Class<?> clazz = MethodHandles.lookup().lookupClass();

**• However, it doesn't give us classes deeper in stack** 

**© 2009-2014 Heinz Kabutz – All Rights Reserved** © 2009-2014 Heinz Kabutz – All Rights Reserved

## Finding Out Who Called You #2

- $\bullet$  **JVM independent using Exception Stack Traces** 
	- **– Does not tell you parameter types, only method name**

*31*

**public class** CallerID { **public static** String whoAmI() { Throwable t = **new** Throwable(); StackTraceElement directCaller = t.getStackTrace()[1]; **return** directCaller.getClassName() + "." + directCaller.getMethodName() + "()";

}

}

## **class CallerIDTest.main()**

## Application of CallerID

- l **Creating Loggers (Newsletter #137 Dec '06)** 
	- **– Loggers often created with copy & paste**

*32*

**public class** Application { **private final static** Logger logger = Logger.getLogger(Application.**class**.getName());

**© 2009-2014 Heinz Kabutz – All Rights Reserved** © 2009-2014 Heinz Kabutz **Rights Reserved** 

## Avoiding Copy & Paste Bugs

## $\bullet$  **We can do this instead**

*33*

**public class** LoggerFactory { **public static** Logger create() { Throwable t = **new** Throwable(); StackTraceElement caller = t.getStackTrace()[1]; **return** Logger.getLogger(caller.getClassName());

}

}

**public class** Application { **private final static** Logger logger = LoggerFactory.create(); }

**© 2009-2014 Heinz Kabutz – All Rights Reserved** © 2009-2014 Heinz Kabutz **All Rights Reserved** 

## Cost of Throwable.getStackTrace?

- **Creating a new Throwable is expeeeennnsssiiivvee** 
	- **– The fillInStackTrace() method is a native method call**
	- **– However, the actual stack trace objects are empty** 
		- **• During debugging, if you want to see the actual stack trace of an exception, watch the getStackTrace() method (idea by Maik Jäkel)**
		- **• The getStackTrace() method is even more expensive!**

However, you need call it only once per logger

**© 2009-2014 Heinz Kabutz – All Rights Reserved** © 2009-2014 Heinz Kabutz **Rights Reserved** 

## Finding Out Who Called You #3

## l **JVM independent using Security Manager**

## *35*

**public class** CallerID { **public static** Class<?> whoAmI() { MySecMgr sm = **new** MySecMgr(); **return** sm.getClassContext()[2];

 } **private static class** MySecMgr **extends** SecurityManager { **public** Class[] getClassContext() { **return super**.getClassContext();

}

}

}

ecialists.

## **class CallerIDTest**

## Application of CallerID for JUnit

**• Make running unit tests from main() public class** UnitTestRunner { **public static void** run() {

## *36*

 MySecMgr sm = **new** MySecMgr(); Class<?> clazz = sm.getClassContext()[2]; System.out.println("Running unit tests for " + clazz); TestRunner.run(new JUnit4TestAdapter(clazz)); }

 **private static class** MySecMgr **extends** SecurityManager { **public** Class[] getClassContext() { **return** super.getClassContext();

}

}

**import** org.junit.\*; import static org.junit.Assert.assertEquals;

## Normal Unit Test With JUnit 4

## **• Cannot be directly invoked from the command line**

*37*

**public class** MyTest {  *@Test*  **public void** testHello() { assertEquals("HELLO", "hello".toUpperCase()); }

**© 2009-2014 Heinz Kabutz – All Rights Reserved** © 2009-2014 Heinz Kabutz **Rights Reserved** 

```
import org.junit.*; 
import static org.junit.Assert.assertEquals;
```
## Augmented Unit Test With JUnit 4

## l **Context aware method UnitTestRunner.run()**

*38*

 **public static void** main(String... args) { UnitTestRunner.run();

```
public class MyTest { 
   @Test 
   public void testHello() { 
     assertEquals("HELLO", "hello".toUpperCase()); 
 }
```
}

## Tests Automagically Run

l **Context aware method UnitTestRunner.run()**

*39*

## **Running unit tests for class MyTest . Time: 0.048 OK (1 test)**

# **© 2009-2014 Heinz Kabutz – All Rights Reserved** © 2009-2014 Heinz Kabutz **II Rights Reserved**

Javaspecialists.eu

## *40*

## **Of "Final" Fields**

*41*

## Manipulating Objects – Final Fields

- **Final fields cannot be reassigned**
- $\bullet$  **If they are bound at compile time, they will get inlined**
- $\bullet$  **However, reflection may allow us to rebind them with some versions of Java** 
	- **– Can introduce dangerous concurrency bugs**
	- **– Final fields are considered constant and can be inlined at runtime by HotSpot compilers**
	- **– Only ever do this for debugging or testing purposes**

© 2009-201 **© 2009-2014 Heinz Kabutz – All Rights Reserved Ieinz Kabutz Rights** Reserved

## *42*

## Setting "Final" Field

- **Can be set since Java 1.5** 
	- **– char[] value is actually "final"** 
		- **• We could still modify** *contents* **of array**

**public class** StringDestroyer { **public static void** main(String... args) **throws** IllegalAccessException, NoSuchFieldException { Field value = String.**class**.getDeclaredField("value"); value.setAccessible(**true**); value.set("hello!", "cheers".toCharArray()); System.out.println("hello!");

}

## } **cheers**

**© 2009-2014 Heinz Kabutz – All Rights Reserved** © 2009-2014 Heinz Kabutz Reserved

## Setting "Static Final" Fields

- $\bullet$  **Should not be possible, according to Lang Spec**
- **However, here is how you can do it (Sun JVM):** 
	- **1.Find the field using normal reflection**
	- **2.Find the "modifiers" field of the Field object**
	- **3.Change the "modifiers" field to not be "final"** 
		- **1. modifiers &= ~Modifier.FINAL;**
	- **4.Get the FieldAccessor from the sun.reflect.ReflectionFactory 5.Use the FieldAccessor to set the final static field**

# **© 2009-2014 Heinz Kabutz – All Rights Reserved** D102-2014 **Heinz Kabutz Rights Reserved**

## ReflectionHelper Class

## $\bullet$  **Now we can set static final fields**

## **– Newsletter #161 in May '08**

## *44*

**import** sun.reflect.\*; **import** java.lang.reflect.\*; **public class** ReflectionHelper {

 **private static final** ReflectionFactory reflection = ReflectionFactory.getReflectionFactory();

 **public static void** setStaticFinalField(Field field, Object value) **throws** NoSuchFieldException, IllegalAccessException { field.setAccessible(**true**); Field modifiersField = Field.**class**.getDeclaredField("modifiers"); modifiersField.setAccessible(**true**); **int** modifiers = modifiersField.getInt(field); modifiers &= ~Modifier.FINAL; modifiersField.setInt(field, modifiers); FieldAccessor fa = reflection.newFieldAccessor(field, **false**); fa.set(**null**, value); }

**© 2009-2014 Heinz Kabutz – All Rights Reserved** 02009-2014 **Heinz Kabutz Lts** Reserved

## Example of ReflectionHelper

*45*

**public class** StaticFieldTest { **private final static** Object obj = "Hello world!";

 ); System.out.println("obj = " + obj);

 **public static void** main(String... args) **throws** NoSuchFieldException, IllegalAccessException { ReflectionHelper.setStaticFinalField( StaticFieldTest.**class**.getDeclaredField("obj"), "Goodbye cruel world!"

}

## } **Goodbye cruel world!**

**© 2009-2014 Heinz Kabutz – All Rights Reserved** © 2009-2014 Heinz Kabutz **Rights Reserved** 

## Application Of Setting Final Fields

**• Create new enum values dynamically for testing public enum** HumanState { HAPPY, SAD }

```
public class Human { 
  public void sing(HumanState state) { 
     switch (state) { 
       case HAPPY: singHappySong(); break; 
       case SAD: singDirge(); break; 
       default: 
 new IllegalStateException("Invalid State: " + state); 
throw } 
 } 
  private void singHappySong() { 
     System.out.println("When you're happy and you know it ..."); 
 } 
   private void singDirge() { 
     System.out.println("Don't cry for me Argentina, ..."); 
 } 
}
                                             Any 
                                             problems?
```
**© 2009-2014 Heinz Kabutz – All Rights Reserved** C 2009-2014 **einz** Z1nqe ights Reservec

## *47*

## Javaspecialists.eu

## **Constructing without Constructor**

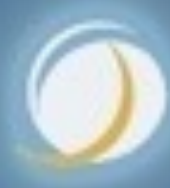

**© 2009-2014 Heinz Kabutz – All Rights Reserved** © 2009-2014 Heinz Kabutz **Rights Reserved** 

## Serialization Basics

- $\bullet$  **When we serialize an object, fields are read with reflection and written to stream**
- $\bullet$  **When we deserialize it again, an object is** *constructed without calling the constructor* 
	- **– We can use the same mechanism to create objects**

## Basic Class

- $\bullet$  **Whenever this object is instantiated, a message is printed to console** 
	- **– Furthermore, i is always 42**

*49*

**public class** MyClass { **private int** i = 42;

 **public** MyClass(**int** i) { System.out.println("Constructor called"); }

 **public** String toString() { **return** "MyClass i=" + i;

}

## Serialization Mechanism

- $\bullet$  **Serialization can make objects without calling constructor** 
	- **– We can use the same mechanism (JVM specific)**

*50*

© 2009-2014 Heinz Kabutz

Ned

ReflectionFactory rf =

# © 2009-2014 Heinz Kabutz – All Rights Red All Righ **mc = MyClass i=0 class MyClass**

 ReflectionFactory.getReflectionFactory(); Constructor objDef = Object.**class**.getDeclaredConstructor(); Constructor intConstr = rf.newConstructorForSerialization( MyClass.**class**, objDef

);

MyClass mc = (MyClass) intConstr.newInstance();  $System.out.println("mc = " + mc.toString());$ System.out.println(mc.getClass());

**© 2009-2014 Heinz Kabutz – All Rights Reserved** D102-2014 **Heinz Kabutz** ights Reserved

**• Alternatively, we can use sun.misc.Unsafe – Again, JVM specific**

## Unsafe

*51*

Object o = Unsafe.getUnsafe().allocateInstance( MyClass.**class**);  $System.out.println("o = " + o.toString())$ ; System.out.println(o.getClass());

**© 2009-2014 Heinz Kabutz – All Rights Reserved** 0 2009-2014 **Heinz Kabutz** All Rights Reserved

## Or Just Make New Constructor

*52*

**public static** <T> Constructor<T> make(Class<T> clazz) **EducationTargetE public class** MagicConstructorMaker { **throws** NoSuchMethodException, IllegalAccessException, InvocationTargetException, InstantiationException { Constructor<?> constr =

Constructor.class.getDeclaredConstructor(

 Class.**class**, *// Class<T> declaringClass* Class[].**class**, *// Class<?>[] parameterTypes*  Class[].**class**, *// Class<?>[] checkedExceptions*

 **int**.**class**, *// int modifiers*  **int**.**class**, *// int slot* 

String.**class**, *// String signature* 

 **byte**[].**class**, *// byte[] annotations* **byte**[].**class**); *// byte[] parameterAnnotations*

constr.setAccessible(**true**);

## And Create New Constructor Object

*53*

- **This even works on Android Dalvik** 
	- **– However, Java 8 core dumps with wrong slot #**
		- **int** slot = clazz.getDeclaredConstructors().length + 1; **return** (Constructor<T>) constr.newInstance( clazz, **new** Class[0], **new** Class[0], Modifier.PUBLIC, slot, "MyMagicConstructor", **null**, **null**);

}

**© 2009-2014 Heinz Kabutz – All Rights Reserved** © 2009-2014 Heinz | Kabutz **All Rights Reserved** 

*54*

## Singletons? **• Classic approach is private constructor – More robust: throw exception if constructed twice public class** Singleton { **private final static** Singleton instance = **new** Singleton(); **private** Singleton() { **if** (instance != **null**) **throw new** IllegalStateException("Duplicate singletons!!!"); } **public static** Singleton getInstance() {  **return** instance;

}

- $\bullet$  **Make new Singleton objects** 
	- **– My other techniques also work**

## Singletons?

 $\frac{8}{9}$ 

## *55*

© 2009-2014 Heinz Kabutz **Kabutan Julis Reserved** © 2009-2014 Heinz

 $\boldsymbol{\vec{\omega}}$ Reserved

Singleton.getInstance(); Singleton s = MagicConstructorMaker.make(Singleton.**class**).newInstance(); System.out.println(s == Singleton.getInstance()); System.out.println(s); System.out.println(Singleton.getInstance());

## Application: Constructing Without Constructor

l **Useful when you need to recreate an object – e.g. Copy an object, de-persist it, etc.**

**© 2009-2014 Heinz Kabutz – All Rights Reserved** C 2009-2014 **Heinz Kabutz** Rights Reservec

*57*

## **Externalizable Hack**

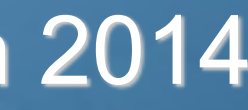

## Javaspecialists.eu

## Standard Serializing Approach

- $\bullet$  **Class implements Serializable** 
	- **– Usually** *good enough*
- **Next step is to add writeObject() and readObject()** 
	- **– Avoids reflection overhead** 
		- **• This is usually not measurable**
	- **– Allows custom optimizations**
- $\bullet$  **Class implements Externalizable** 
	- **– May be a tiny bit faster than Serializable**
	- **– But, opens security hole**

**© 2009-2014 Heinz Kabutz – All Rights Reserved**  $\odot$ 2009-2014 **Heinz Zandab PTS** Reserved

## Serializable Vs Externalizable

- $\bullet$  **Writing of object** 
	- **– Serializable** 
		- **• Can convert object to bytes and read that cumbersome**
	- **– Externalizable** 
		- **• pass in a bogus ObjectOutput to gather data**
- **Reading of object** 
	- **– Serializable** 
		- **• cannot change state of an existing object**
	- **– Externalizable** 
		- **• use bogus ObjectInput to modify existing object**

**© 2009-2014 Heinz Kabutz – All Rights Reserved**

our Morton String name;<br> **private** boolean hero;<br> **private** boolean hero; **public class** MovieCharacter **implements** Externalizable { **private** String name;

*60*

```
 public MovieCharacter(String name, boolean hero) { 
    this.name = name; this.hero = hero; 
 }
```

```
 public void writeExternal(ObjectOutput out) throws IOException { 
     out.writeUTF(name); 
     out.writeBoolean(hero); 
 }
```

```
 public void readExternal(ObjectInput in) throws IOException { 
   name = in.readUTE();
   here = in.readBoolean();
 }
```

```
 public String toString() { 
     return name + " is " + (hero ? "" : "not ") + "a hero"; 
 }
```
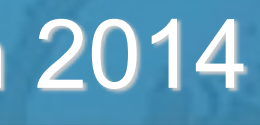

**© 2009-2014 Heinz Kabutz – All Rights Reserved** © 2009-2014 Heinz Kabutz Rights Reserved

## Bogus ObjectInput Created

*61*

 ObjectInputStream ois = **new** ObjectInputStream( **new** ByteArrayInputStream(baos.toByteArray())  $\rightarrow$   $\rightarrow$   $\rightarrow$   $\rightarrow$ 

**public class** HackAttack { **public static void** hackit(MovieCharacter cc, String **final boolean** hero) **throws** Exception { ByteArrayOutputStream baos = **new** ByteArrayOutputStream(); ObjectOutputStream oos = **new** ObjectOutputStream(baos); oos.writeObject(cc); oos.close();

 **public boolean** readBoolean() **throws** IOException { **return** hero;

 } **public** String readUTF() { **return** name; } };

cc.readExternal(ois); // no security exception

}

## Bogus ObjectInput Created

*62*

**public class** HackAttackTest { **public static void** main(String... args) **throws** Exception { System.setSecurityManager(**new** SecurityManager()); MovieCharacter cc = **new** MovieCharacter("John Hancock", **true**); System.out.println(cc);

 *// Field f = MovieCharacter.class.getDeclaredField("name"); // f.setAccessible(true); // causes SecurityException* 

HackAttack.hackit(cc, "John Hancock the drunkard", **false**);

 *// now the private data of the MovieCharacter has changed!*  System.out.println(cc);

}

} **John Hancock is a hero John Hancock the drunkard is not a hero**

**© 2009-2014 Heinz Kabutz – All Rights Reserved** 0 2009-2014 **Heinz Kabutz All Rights Reserved** 

## Application: Externalizable Hack

- $\bullet$  **Be careful with using Externalizable** 
	- **– We can change the state of an existing object**
- $\bullet$  **With Serializable, we can create bad objects** 
	- **– A lot more effort**
	- **– Should be checked with ObjectInputValidation interface**
- **Slight performance gain might not be worth it**

**© 2009-2014 Heinz Kabutz – All Rights Reserved 2009-2014 Heinz Zingey Rights Reserved** 

*64*

## Conclusion

- **Reflection allows us some neat tricks in Java** 
	- **– Great power also means great responsibility**
	- **– Don't overdo it, use sparingly**
- **Tons of free articles on JavaSpecialists.EU** 
	- **– http://www.javaspecialists.eu/archive**

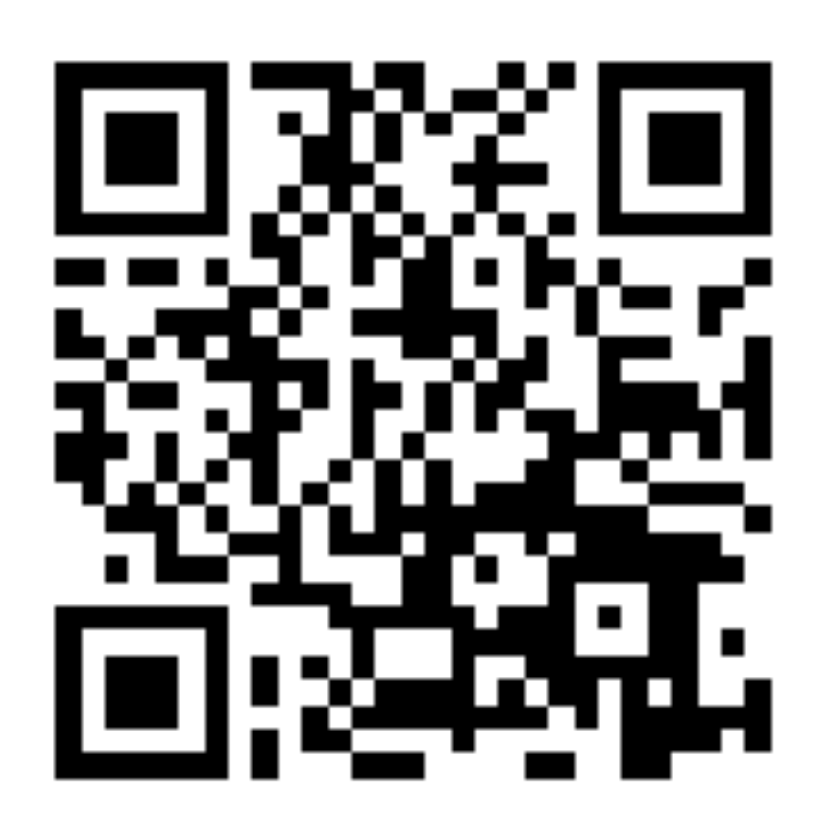

**© 2009-2014 Heinz Kabutz – All Rights Reserved** 2009-2014 **Heinz Kabutz** iqhts Reserved

*65*

## **Reflection Madness**

**Dr Heinz M. Kabutz heinz@javaspecialists.eu I would love to hear from you!**

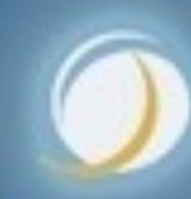

## Javaspecialists.eu

## Reflection Madness - TopConf Tallinn 2014 **The Java Specialists' Newsletter**

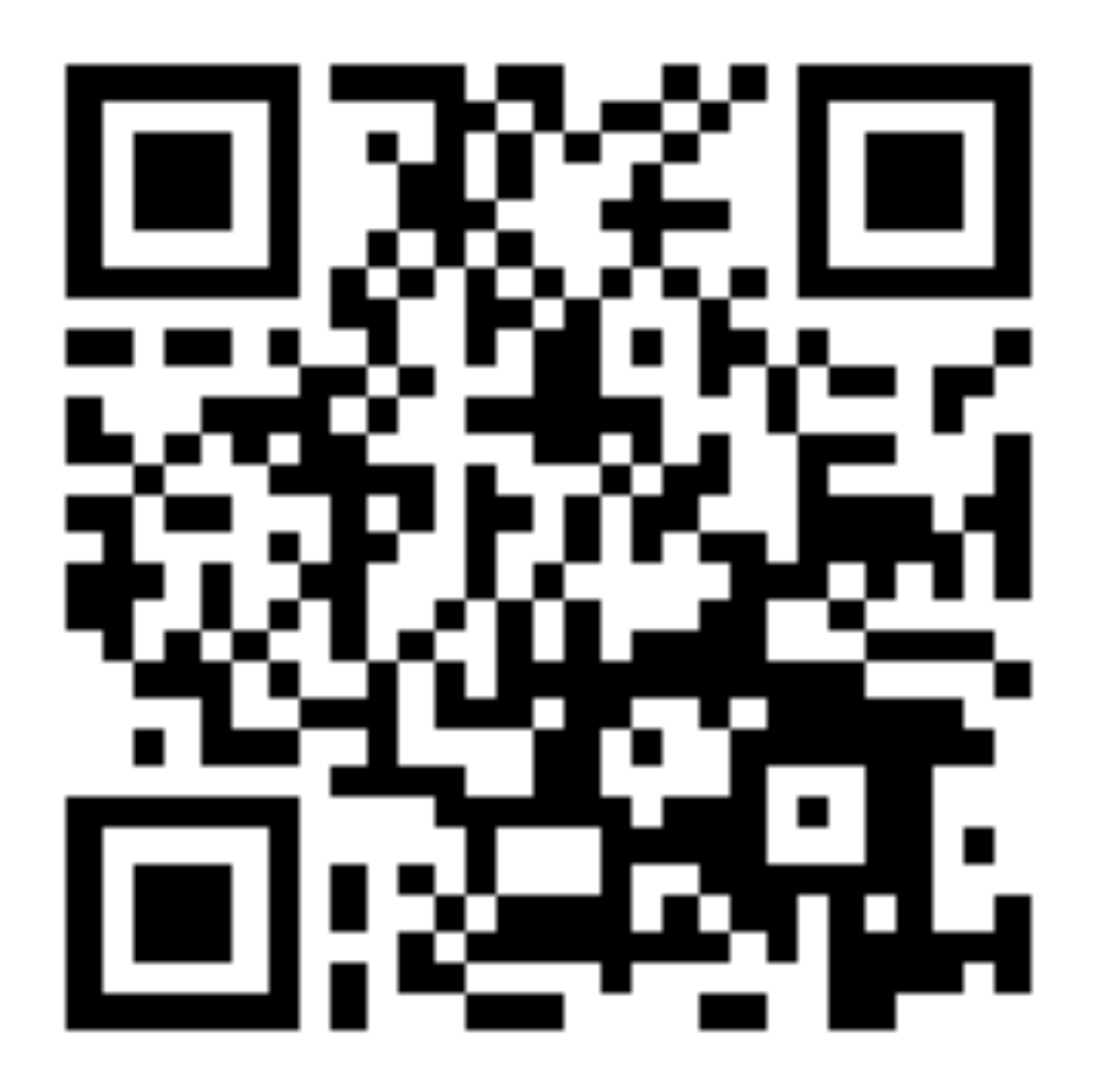

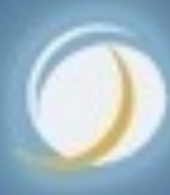

*66*

## Javaspecialists.eu